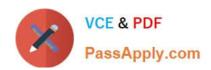

# E20-507<sup>Q&As</sup>

VMAX3 Solutions Specialist Exam for Storage Administrators

# Pass EMC E20-507 Exam with 100% Guarantee

Free Download Real Questions & Answers PDF and VCE file from:

https://www.passapply.com/e20-507.html

100% Passing Guarantee 100% Money Back Assurance

Following Questions and Answers are all new published by EMC
Official Exam Center

- Instant Download After Purchase
- 100% Money Back Guarantee
- 365 Days Free Update
- 800,000+ Satisfied Customers

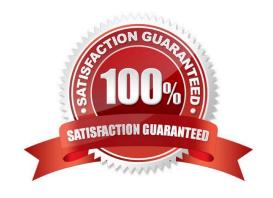

# VCE & PDF PassApply.com

### https://www.passapply.com/e20-507.html

2024 Latest passapply E20-507 PDF and VCE dumps Download

#### **QUESTION 1**

Which Unisphere for VMAX feature helps determine if a storage provisioning request can be met by the VMAX3 array with regards to SLO compliance?

- with regards to SLO compliance?

  A. Suitability Check

  B. Headroom
- C. FAST Array Advisor
- D. Sizer

Correct Answer: A

#### **QUESTION 2**

Which type of RDF devices are used in Cascaded SRDF environments?

- A. R11
- B. R12
- C. R21
- D. R22

Correct Answer: C

Reference https://storageengineer.blogspot.com/2013/06/srdf-devices.html

#### **QUESTION 3**

Storage has been provisioned from a VMAX3 using a Masking View with a single Storage Group associated with the Bronze SLO. How can new storage be provisioned to this host using the Gold SLO while maintaining the original volumes in the Bronze SLO?

- A. Convert the existing Storage Group to cascaded, create a new child Storage Group for the new devices, and apply the Gold SLO.
- B. Apply the Gold SLO directly to the new volumes.
- C. Add a cascaded Storage Group to the original Storage Group and apply the Gold SLO.
- D. A new Masking View and Storage Group is required for the devices managed by the Gold SLO.

Correct Answer: A

#### **QUESTION 4**

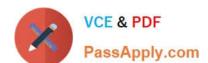

## https://www.passapply.com/e20-507.html

2024 Latest passapply E20-507 PDF and VCE dumps Download

Where is data compression enabled on a VMAX All Flash array?

- A. Storage Group
- B. Thin devices
- C. Data Pool
- D. Disk Group

Correct Answer: A

Reference https://www.emc.com/collateral/white-papers/h15393-vmax-all-flash-adaptive-compression-engine.pdf (Page 4)

#### **QUESTION 5**

Which command enables consistency protection for devices in Concurrent SRDF?

- A. symrdf enable consistency
- B. symcfg enable consistency
- C. symrdf enable
- D. symcg enable

Correct Answer: D

Latest E20-507 Dumps

E20-507 PDF Dumps

E20-507 Study Guide